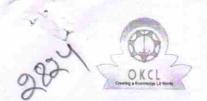

## eVidyalaya Half Yearly Report

Department of School & Mass Education, Govt. of Odisha

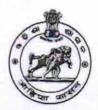

| U_DISE:<br>21191010802                                                                                                    | District : GANJAM                   | Block :<br>GANJAM |
|----------------------------------------------------------------------------------------------------|-------------------------------------|-------------------|
| Report Create Date : 00                                                                                                    | 000-00-00 00:00:00 (17752)          |                   |
| PROPERTY OF THE PARTY OF THE PA |                                     |                   |
|                                                                                                    | general_info                        |                   |
| » Half Yearly Report No                                                                                                    |                                     | 3                 |
| » Half Yearly Phase                                                                                                    |                                     | The same          |
| » Implementing Partner                                                                                                    |                                     | IL&FS ETS         |
| » Half Yearly Period from                                                                                                    |                                     | 04/02/2016        |
| » Half Yearly Period till                                                                                                    |                                     | 10/01/2016        |
| » School Coordi                                                                                                    | NAGAL<br>GOPAL                      |                   |
|                                                                                                    | Leaves taken for the following Mo   | nth               |
| » Leave Month 1                                                                                                    | 7                                   | April             |
| » Leave Days1                                                                                                    |                                     | 0                 |
| » Leave Month 2                                                                                                    |                                     | May               |
| » Leave Days2                                                                                                    |                                     | 0                 |
| » Leave Month 3                                                                                                    |                                     | June              |
| » Leave Days3                                                                                                    |                                     | 0                 |
| » Leave Month 4                                                                                                    |                                     | July              |
| » Leave Days4                                                                                                    |                                     | 0                 |
| » Leave Month 5                                                                                                    |                                     | August            |
| » Leave Days5                                                                                                    |                                     | 0                 |
| » Leave Month 6                                                                                                    |                                     | September         |
| » Leave Days6                                                                                                    |                                     | 0                 |
| Leave Month 7                                                                                                    |                                     | October           |
| Leave Days7                                                                                                    |                                     | 0                 |
|                                                                                                    | Equipment Downtime Details          |                   |
| Equipment are in working condition?                                                                                                    |                                     | Yes               |
| Downtime > 4                                                                                                    | No                                  |                   |
| Action after 4 w                                                                                                    | vorking days are over for Equipment |                   |
|                                                                                                    | Training Details                    |                   |
| Refresher training Conducted                                                                                                    |                                     | Yes               |
| Refresher training Conducted Date                                                                                                    |                                     | 04/06/2016        |

## » If No; Date for next month

| Educational content Deta                      | ils                                                                                                    |
|-----------------------------------------------|----------------------------------------------------------------------------------------------------|
| » e Content installed?                        | Yes                                                                                                    |
| » SMART Content with Educational software?    | Yes                                                                                                    |
| » Stylus/ Pens                                | Yes                                                                                                    |
| » USB Cable                                   | Yes                                                                                                    |
| » Software CDs                                | Yes                                                                                                    |
| » User manual                                 | Yes                                                                                                    |
| Recurring Service Detail                      | S                                                                                                    |
| » Register Type (Faulty/Stock/Other Register) | YES                                                                                                    |
| » Register Quantity Consumed                  | 1                                                                                                    |
| » Blank Sheet of A4 Size                      | Yes                                                                                                    |
| » A4 Blank Sheet Quantity Consumed            | 2423                                                                                                    |
| » Cartridge                                   | Yes                                                                                                    |
| » Cartridge Quantity Consumed                 | 1                                                                                                    |
| » USB Drives                                  | Yes                                                                                                    |
| » USB Drives Quantity Consumed                | 1                                                                                                    |
| » Blank DVDs Rewritable                       | Yes                                                                                                    |
| » Blank DVD-RW Quantity Consumed              | 25                                                                                                    |
| » White Board Marker with Duster              | Yes                                                                                                    |
| Quantity Consumed                             | 6                                                                                                    |
| Electricity bill                              | Yes                                                                                                    |
| Internet connectivity                         | Yes                                                                                                    |
| Reason for Unavailablity                      | 7                                                                                                    |
| Electrical Meter Reading and Generator        | Meter Reading                                                                                                    |
| Generator meter reading                       | 660                                                                                                    |
| Electrical meter reading                      | 1055                                                                                                    |
| Equipment replacement deta                    | THE RESIDENCE OF THE PARTY OF THE PARTY OF T |
| Replacement of any Equipment by Agency        | No                                                                                                    |
| Name of the Equipment                         |                                                                                                    |
| Theft/Damaged Equipmen                        | t                                                                                                    |
| Equipment theft/damage                        | No                                                                                                    |
| If Yes; Name the Equipment                    |                                                                                                    |
| Lab Utilization details                       |                                                                                                    |
| No. of 9th Class students                     | 122                                                                                                    |
| 9th Class students attending ICT labs         | 122                                                                                                    |
| No. of 10th Class students                    | 97                                                                                                    |
| 10th Class students attending ICT labs        | 97                                                                                                    |
| No. of hours for the following month lab ha   |                                                                                                    |
| Month-1                                       |                                                                                                    |
|                                               | April                                                                                                    |

| Genset downtime details                   |           |
|-------------------------------------------|-----------|
| » No. of working days in downtime         | 0         |
| » No. of Non-working days in between      | 0         |
| » UPS downtime Complaint Closure date3    |           |
| » UPS downtime Complaint logged date3     |           |
| » UPS downtime Complaint Closure date2    |           |
| » UPS downtime Complaint logged date2     |           |
| » UPS downtime Complaint Closure date1    |           |
| » UPS downtime Complaint logged date1     |           |
| UPS downtime details                      |           |
| » No. of working days in downtime         | 0         |
| » No. of Non-working days in between      | 0         |
| » PC downtime Complaint Closure date3     |           |
| » PC downtime Complaint logged date3      |           |
| » PC downtime Complaint Closure date2     |           |
| » PC downtime Complaint logged date2      |           |
| » PC downtime Complaint Closure date1     |           |
| » PC downtime Complaint logged date1      |           |
| Stand alone PC downtime detail            | ls        |
| » No. of working days in downtime         | 0         |
| » No. of Non-working days in between      | 0         |
| » Server Downtime Complaint Closure date3 |           |
| » Server Downtime Complaint logged date3  |           |
| » Server Downtime Complaint Closure date2 |           |
| » Server Downtime Complaint logged date2  |           |
| » Server Downtime Complaint Closure date1 |           |
| » Server Downtime Complaint logged date1  |           |
| Server & Node Downtime detail             | ls        |
| » Hours7                                  | 3         |
| » Month-7                                 | January   |
| » Hours6                                  | 60        |
| » Month-6                                 | September |
| » Hours5                                  | 60        |
| » Month-5                                 | August    |
| » Hours4                                  | 60        |
| » Month-4                                 | July      |
| » Hours3                                  | 26        |
| » Month-3                                 | June      |
| » Hours2                                  | 09        |
| » Month-2                                 | May       |
| » Hours1                                  | 25        |

| » UPS downtime Complaint logged date1         |                                         |
|-----------------------------------------------|-----------------------------------------|
| » UPS downtime Complaint Closure date1        | **********                              |
| » UPS downtime Complaint logged date2         |                                         |
| » UPS downtime Complaint Closure date2        |                                         |
| » UPS downtime Complaint logged date3         | *************************************** |
| » UPS downtime Complaint Closure date3        |                                         |
| » No. of Non-working days in between          | 0                                       |
| » No. of working days in downtime             | 0                                       |
| Integrated Computer Projector downtim         | e details                               |
| » Projector downtime Complaint logged date1   |                                         |
| » Projector downtime Complaint Closure date1  |                                         |
| » Projector downtime Complaint logged date2   | ******************                      |
| » Projector downtime Complaint Closure date2  |                                         |
| » Projector downtime Complaint logged date3   |                                         |
| » Projector downtime Complaint Closure date3  |                                         |
| » No. of Non-working days in between          | 0                                       |
| » No. of working days in downtime             | 0                                       |
| Printer downtime details                      |                                         |
| » Printer downtime Complaint logged date1     |                                         |
| » Printer downtime Complaint Closure date1    |                                         |
| » Printer downtime Complaint logged date2     |                                         |
| » Printer downtime Complaint Closure date2    |                                         |
| » Printer downtime Complaint logged date3     |                                         |
| » Printer downtime Complaint Closure date3    | The review of the second                |
| » No. of Non-working days in between          | 0                                       |
| » No. of working days in downtime             | 0                                       |
| Interactive White Board (IWB) downtime        | e details                               |
| » IWB downtime Complaint logged date1         |                                         |
| » IWB downtime Complaint Closure date1        | ************************                |
| » IWB downtime Complaint logged date2         |                                         |
| » IWB downtime Complaint Closure date2        | ***************                         |
| » IWB downtime Complaint logged date3         |                                         |
| WB downtime Complaint Closure date3           |                                         |
| No. of Non-working days in between            | 0                                       |
| No. of working days in downtime               | 0                                       |
| Servo stabilizer downtime details             |                                         |
| » stabilizer downtime Complaint logged date1  |                                         |
| » stabilizer downtime Complaint Closure date1 | *************************************** |
| » stabilizer downtime Complaint logged date2  |                                         |
| » stabilizer downtime Complaint Closure date2 |                                         |
| stabilizer downtime Complaint logged date3    |                                         |

| 0 0                   |
|-----------------------|
|                       |
|                       |
|                       |
|                       |
| (22222222222222222222 |
|                       |
|                       |
| 0                     |
| 0                     |
|                       |

Signature of Head Master/Mistress with Seal

SUMALAYA IGN